# EVOLVE**2** 40

### , , , , , , , , , , Jabra <sup>GN</sup> 使用者手冊

**GN** Making Life Sound Better

#### **符合性聲明**詳見

www.jabra.com/doc

中國製造 型號:HSC130

© 2020 GN Audio A/S。保留所有權利。Jabra® 是 GN Audio A/S 的註冊商標。

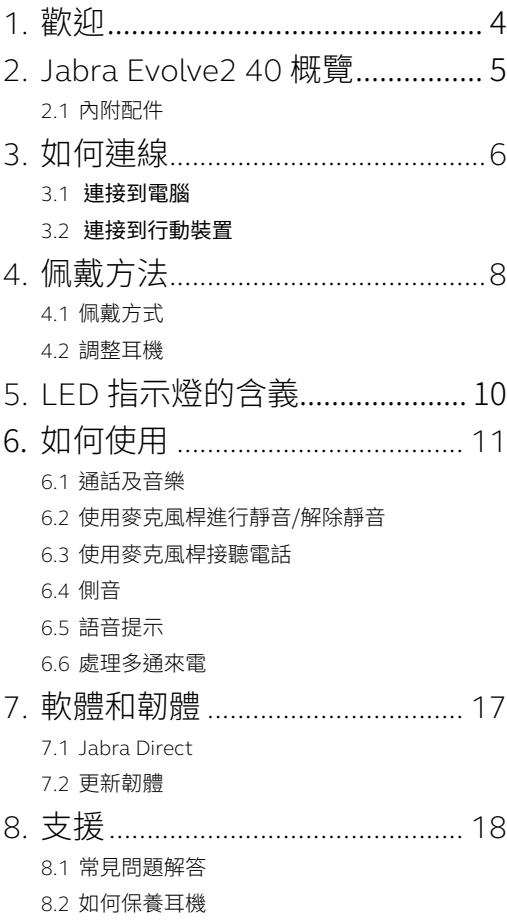

### <span id="page-3-0"></span>1. 歡迎

感謝您使用 Jabra Evolve2 40。希望您享受這款 耳機帶來的聽覺體驗!

#### **Jabra Evolve2 40 的特色**

- 採用 3 麥克風通話技術
- 全天佩戴,極致舒適
- 內建忙碌指示燈
- 音質超群的 40mm 揚聲器

<span id="page-4-0"></span>2. Jabra Evolve2 40 概覽

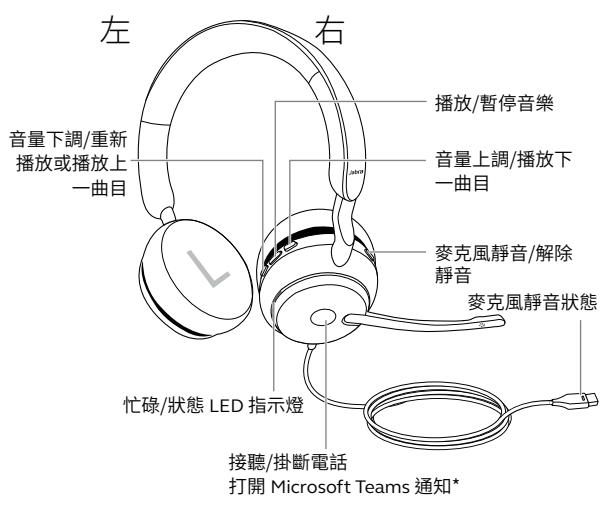

\*需要 Microsoft Teams 耳機型號

### 2.1 內附配件

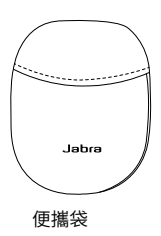

# <span id="page-5-0"></span>3. 如何連線

### 3.1 連接到電腦

根據耳機的 USB 型號將 Jabra Evolve2 40 插入電腦 的 USB-A 或 USB-C 連接埠。

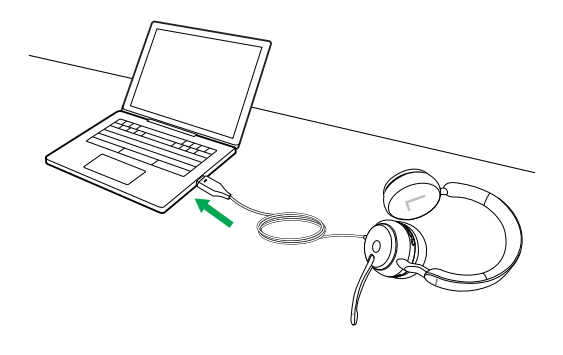

<span id="page-6-0"></span>將Jabra Evolve2 40插入行動裝置的USB-C端口。 並非所有USB-C裝置或應用程序都支持與Jabra Evolve2 40建立音頻連接。

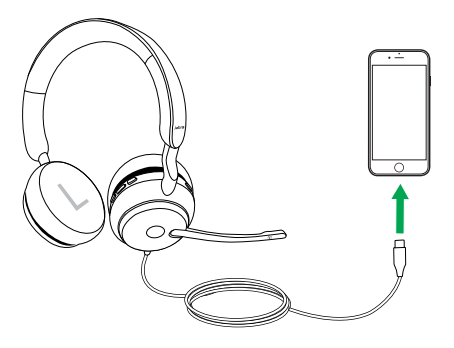

### <span id="page-7-0"></span>4. 佩戴方法

### 4.1 佩戴方式

**單聲道款**

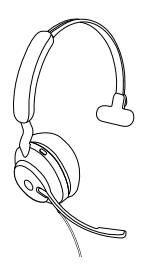

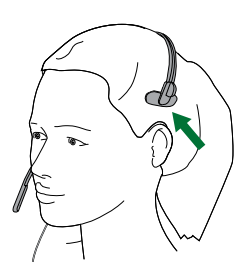

**立體聲款**

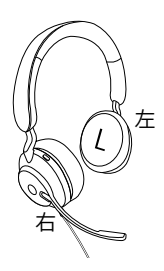

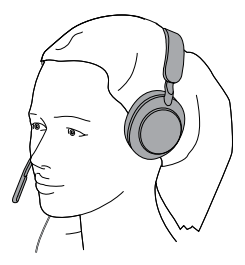

<span id="page-8-0"></span>4.2 調整耳機

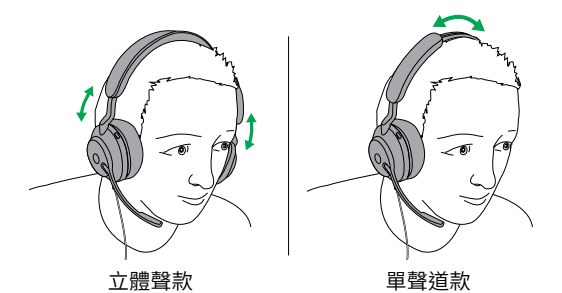

佩戴耳機時,請調整頭帶,以便將耳機舒適服貼 地戴在頭上。

使用麥克風時,應將其靠近您的嘴部。

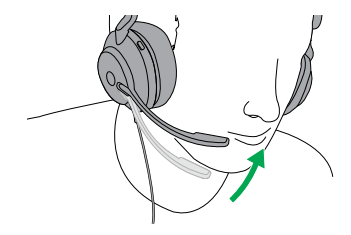

# <span id="page-9-0"></span>5. LED 指示燈的含義

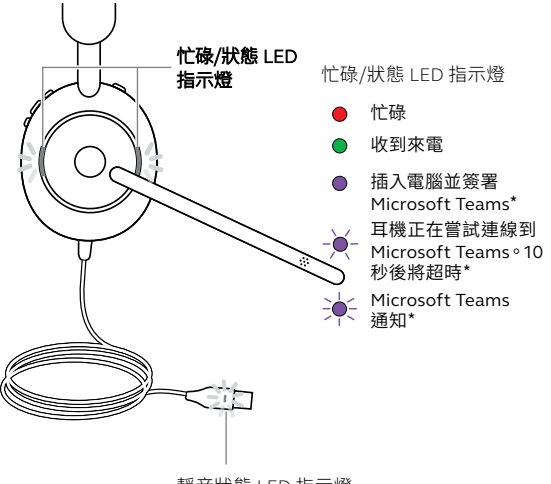

靜音狀態 LED 指示燈

● 耳機麥克風已靜音

\*需要 Microsoft Teams 耳機型號

佩戴耳機時,LED 指示燈將熄滅,以免分散他人 的注意力。忙碌和靜音狀態下 LED 指示燈不會 熄滅。

<span id="page-10-0"></span>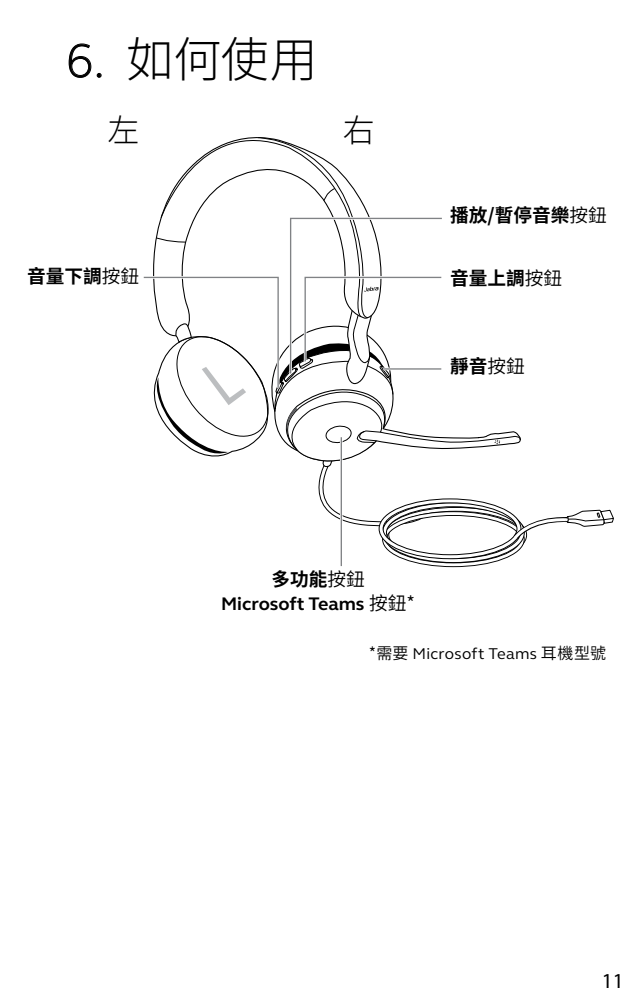

\*需要 Microsoft Teams 耳機型號

<span id="page-11-0"></span>6.1 通話及音樂

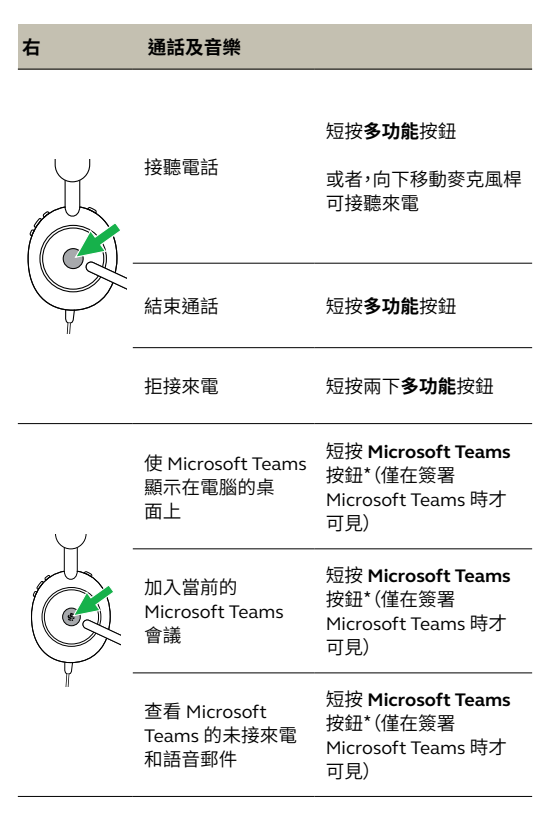

\*需要 Microsoft Teams 耳機型號

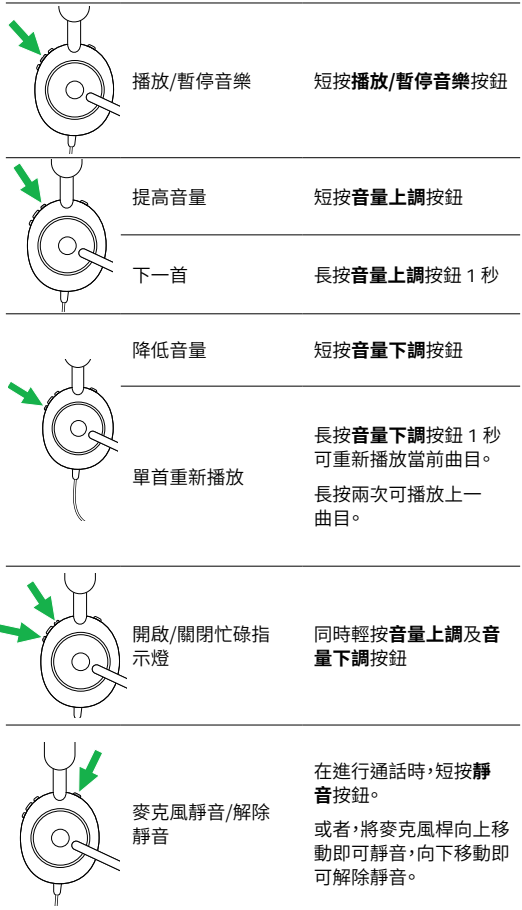

#### <span id="page-13-0"></span>6.2 使用麥克風桿進行靜音/解除靜音

可以透過向上移動麥克風桿使耳機麥克風靜音, 或者向下移動麥克風桿使其解除靜音。預設啟動 此功能,您可以使用 Jabra Direct 將其禁用。

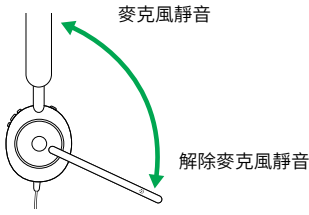

6.3 使用麥克風桿接聽電話

可以透過將麥克風桿向下移動(靠近您的嘴部) 來接聽來電。預設啟動此功能,您可以使用 Jabra Direct 將其禁用。

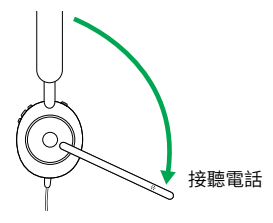

#### <span id="page-14-0"></span>6.4 側音

側音功能讓您可在通話中更清晰地聽見自己的 聲音。

可以使用 Jabra Direct 配置側音設定。

#### 6.5 語音提示

語音提示用於指導您設定耳機或更新耳機狀態( 如靜音狀態)。

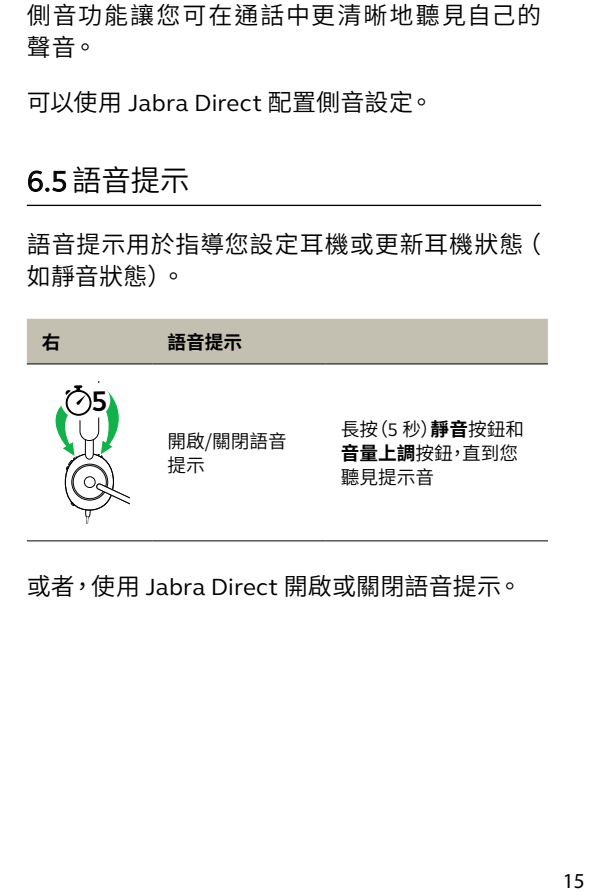

或者,使用 Jabra Direct 開啟或關閉語音提示。

#### <span id="page-15-0"></span>6.6 處理多通來電

#### 這款耳機可同時接聽和處理多通電話。

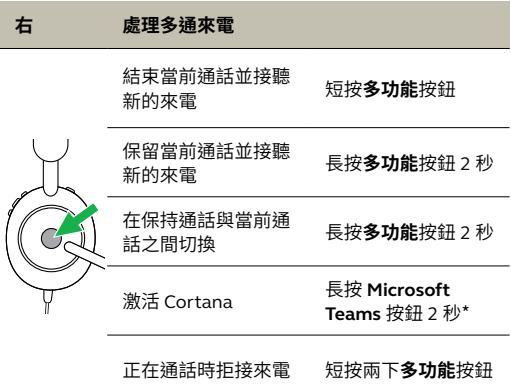

\*需要 Microsoft Teams 耳機型號

# <span id="page-16-0"></span>7. 軟體和韌體

### 7.1 Jabra Direct

Jabra Direct 是專為支援、管理及發揮 Jabra 裝 置最大效用而設計的電腦軟體。

請轉至 jabra.com/direct下載免費的最新版本

### 7.2 更新韌體

更新韌體可提升 Jabra 裝置的效能或增加新功能。

1. 將 Jabra Evolve2 40 連線到電腦。 2. 使用 Jabra Direct 檢查最新韌體版本。

### <span id="page-17-0"></span>8. 支援

### 8.1 常見問題解答

請在 Jabra.com/help/evolve2-40 查看常見問題 解答。

#### 8.2 如何保養耳機

- 請務必將耳機存放在隨附的便攜袋中。
- 避免存放於極端溫度環境下(高於 40°C/113°F 或低於 -40°C/-40°F)。
- 不要讓耳機暴露於雨中或與其他液體接觸。

jabra .com /evolve2 -40